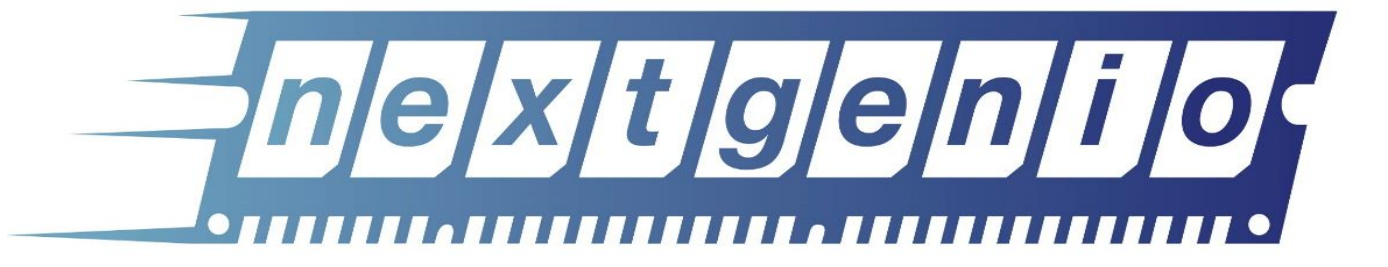

# Low Level Persistent Memory Programming

**Adrian Jackson** EPCC [a.jackson@epcc.ed.ac.uk](mailto:a.jackson@epcc.ed.ac.uk) @adrianjhpc

#### Standard I/O programming

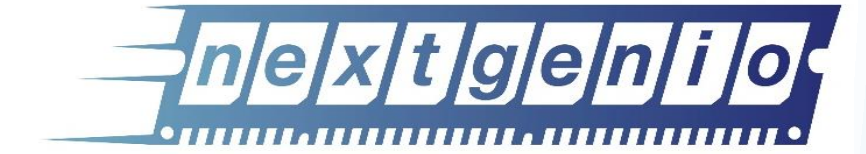

```
my file = open("data out.dat", O RDWR);
read(my file, a, bufsize);
write(my file, b, bufsize);
close(my_file);
```

```
open(fid, "checkpoint.dat")
do n = 0,2*nharmswrite(fid)((((q(i,j,k,ipde,n),i=-1,imax1),j=-1, jmax1), k=-1, kmax1), ipde=1, npde)end do
close(fid)
```
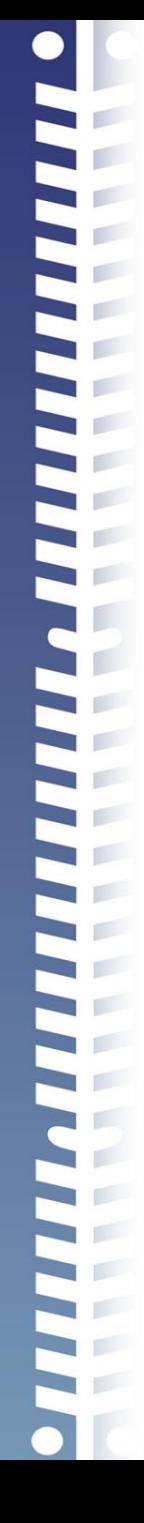

# Standard I/O programming

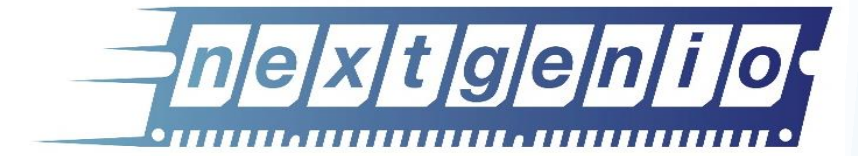

- Writing to O/S buffer, operating system writes that back to the file
	- Potential for O/S caching
	- Writes data in large chunks, bad for random access
	- Requires interaction with O/S
	- I/O consistency application responsibility
		- Flush required to ensure actual persistency
- Required because of the nature of previous I/O devices
	- Asynchronous
	- I/O controller
	- Shared

#### Parallel I/O programming

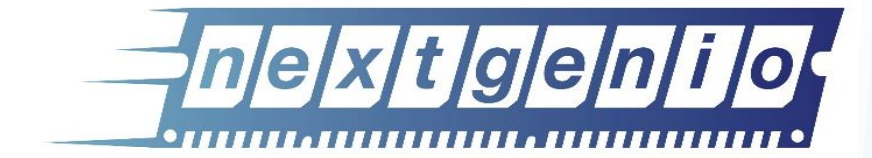

- Library function to write to shared or separate files
- Library collects data and orchestrates writing to the actual file
- Still block based ultimately, requires parallel filesystem to enable multiple processes writing at once to the same file
	- Or multiple processes accessing multiple files at once

call mpi file write(fid, linelength, 1, MPI INTEGER, MPI

# Optimising I/O programming

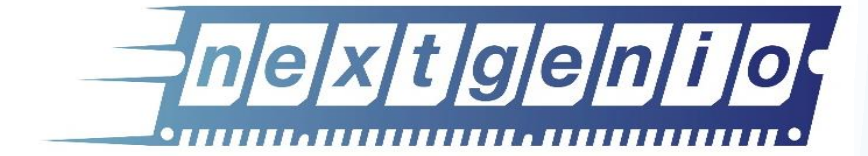

- Optimising I/O performance can be done in a number of ways
	- Ensuring the minimal number of actual block writes is done
	- Ensure the minimal number of filesystem operations are performed
	- Use faster I/O hardware
	- Use multiple bits of I/O hardware
	- Map the file to memory for I/O operations

#### Memory mapped files

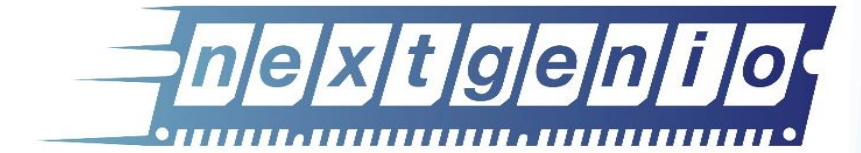

```
my file = open("data file.dat", O RDWR);
data = mmap(NULL, filesize, PROT" READ| PROT" WRITE,MAP SHARED, my file, 0);
close(fd);
data[0] = 5.3;data[1] = 75.4;
```
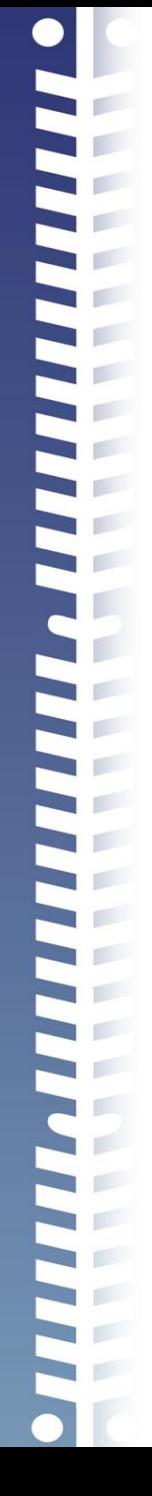

#### Memory mapped files

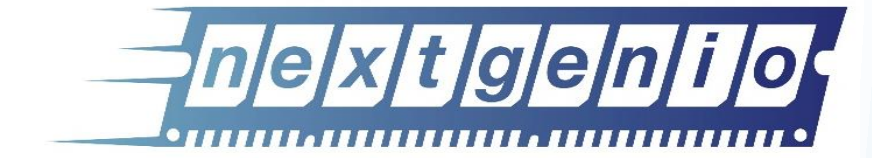

- Memory-mapping a file copies the file into main memory
	- Requires sufficient main memory to contain the file
- Operations can then be undertaken on that data in standard memory format
	- Load/store, cache-line level accesses
- Persistence to file requires flush
	- msync
	- Done on page level
	- Every dirty page written back to file system
- Page cache supports dirty flag
	- Only dirty pages written back
- Volatile until persisted

# PMDK approach

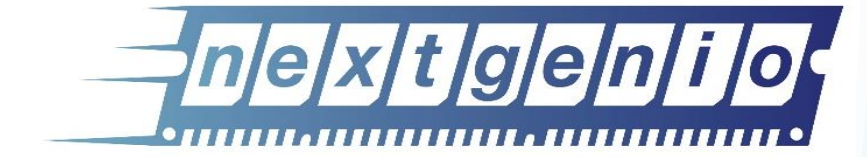

- To utilise NVRAM memory functions are need to allocated, deallocate, and persist memory in the address ranges of the NVDIMMs
- mmap approach is followed
	- Except the NVRAM data is not mapped into DRAM
	- And there is no initial read of data because it is already in NVRAM
	- And persisting is done on cache lines
- Functions to help run both on NVRAM and non-NVRAM systems
- PMDK has various different approaches for using B-APM
	- https://github.com/pmem/pmdk

#### libmemkind

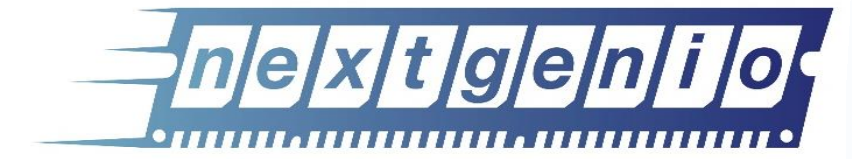

- If persistence is **not** required can use libmemkind
- Provides allocation on B-APM
- Requires a directory mounted on B-APM with DAX approach to work
	- File is transparent
	- Removed when application terminates
	- Used exactly as DRAM
	- Performance will vary depending on cache usage

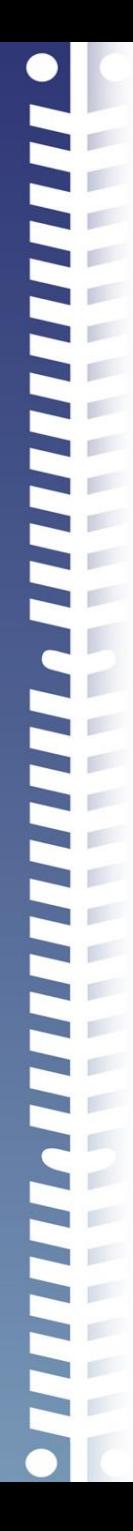

#### libmemkind

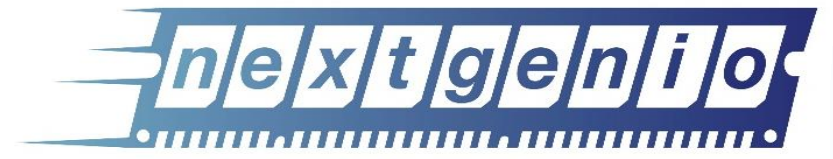

```
#include <memkind.h>
struct memkind *my_data; 
size_t array_size = 1024*1024*1024;
```

```
memkind_create_pmem("/mnt/fsdax0/", array_size, &my_data);
```

```
/* Create a float array of 1024 elements */
float *array_a = (float*)memkind_malloc(my_data, sizeof(float)*1024);
```

```
array_a[0] = 1.5;
```

```
memkind_free(my_data, array_a);
```
#### libmemkind

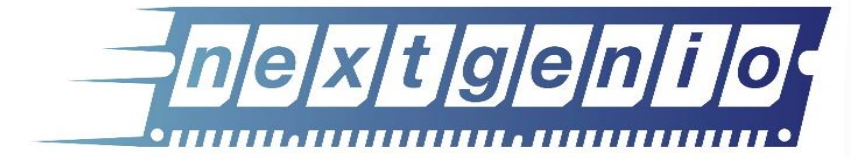

- New version while have automatic NUMA awareness
- No longer requires memkind create pmem
- Simply use (or something similar):

memkind malloc(my data, sizeof(float)\*1024, MEMKIND DAX KMEM);

• Uses daxctl (ndctl functionality)

pmem

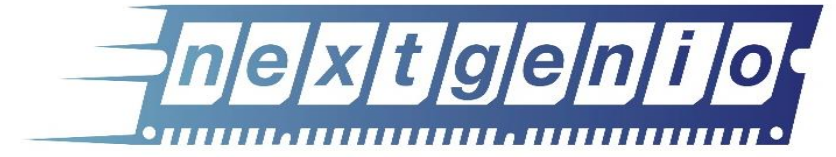

- pmem lowest level approach available in PMDK
- Functions to memory map B-APM and persist data to the hardware
- Functions to do optimised memcpy, memmove etc…
- User's responsibility to ensure data is safely persisted

#### pmem example

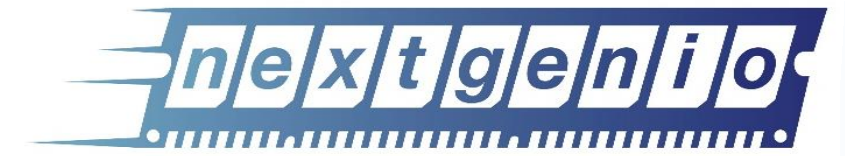

```
double *a, *b, *c;
```

```
pmemaddr = pmem_map_file(path, array_length, PMEM_FILE_CREATE|PMEM_FILE_EXCL,
                         0666, &mapped_len, &is_pmem)
```

```
a = pmemaddr;
b = pmemaddr + (*array_size+OFFSET)*BytesPerWord;
```

```
c = pmemaddr + (*array_size+OFFSET)*BytesPerWord*2;
```

```
#pragma omp parallel for
for (j=0; j<*array_size; j++){
  a[j] = b[j]+scalar*c[j];
```

```
pmem_persist(a, *array_size*BytesPerWord);
pmem_unmap(pmemaddr, mapped_len);
```

```
remove(path);
```
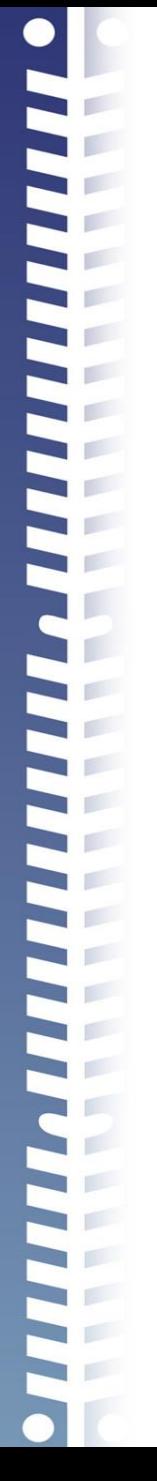

#### pmem\_map\_file

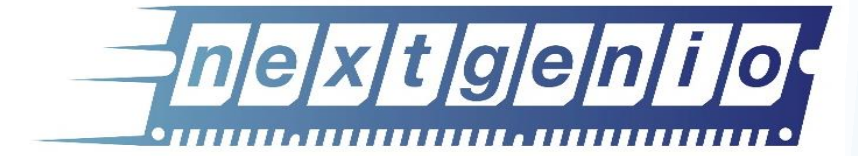

**void \*pmem\_map\_file(const char \*path, size\_t len, int flags, mode\_t mode,**  size  $t^{\text{-}}$  **\*mapped** lenp, int \*is\_pmemp);

- Path is the location of the pmem mount
	- /mnt/pmem\_fsdax0
	- /dev/dax12.0
- Flags
	- **PMEM\_FILE\_CREATE** Create the file named *path* if it does not exist. *len* must be nonzero and specifies the size of the file to be created. If the file already exists, it will be extended or truncated to *len.*
	- **PMEM\_FILE\_EXCL** If specified in conjunction with **PMEM\_FILE\_CREATE**, and *path* already exists, then **pmem\_map\_file**() will fail with **EEXIST** (fsdax only)
	- **PMEM FILE TMPFILE** Create a mapping for an unnamed temporary file (fsdax only)
- For devdax *len* must be equal to either 0 or the exact size of the device

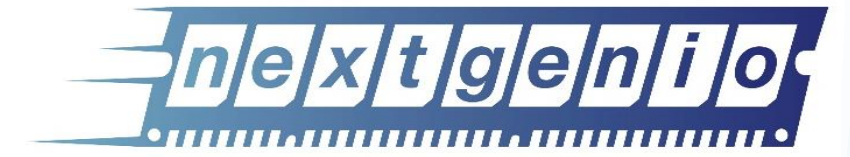

**void pmem\_persist(const void \*addr, size\_t len);**

- Force the data at address addr to addr+len to be written to the persistent media.
- If this is on B-APM it will write directly back to the hardware (no O/S calls)
- It may write slightly more back (cache line size) than specified in len
- Before this call data *may* be persisted, but no guarantee

**int pmem\_msync(const void \*addr, size\_t len);**

• Works on non-B-APM as well

Using non-volatile memory

**}**

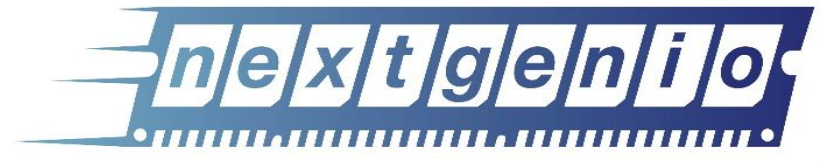

#### **Void pmem\_persist(const void \*addr, size\_t len){**

**/\* flush the processor caches \*/**

**pmem\_flush(addr, len);**

**/\* wait for any pmem stores to drain from HW buffers \*/**

**pmem\_drain();**

pmem\_persist

#### pmem\_is\_pmem

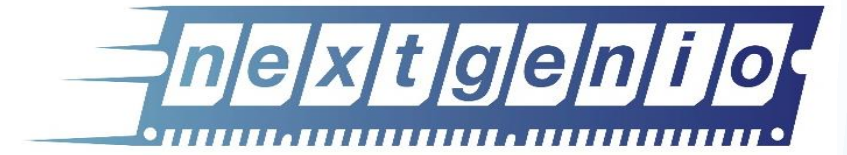

**int pmem\_is\_pmem(const void \*addr, size\_t len);**

- Returns true if the whole address range is on B-APM
- Can then use pmem\_persist function rather than msync/pmem\_msync
- Enables code to be written that works without B-APM hardware

#### Memory operation functions

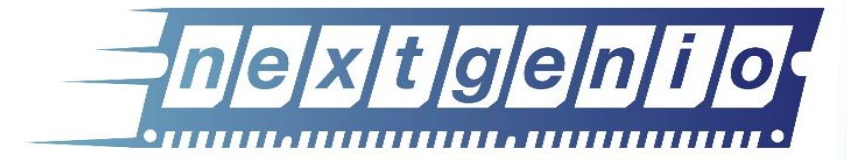

**void \*pmem\_memmove\_persist(void \*pmemdest, const void \*src, size\_t len);**

**void \*pmem\_memcpy\_persist(void \*pmemdest, const void \*src, size\_t len);**

**void \*pmem\_memset\_persist(void \*pmemdest, int c, size\_t len);**

- Copy, move, and set functions that automatically persist the data as well
- For control of persistence using the standard functions instead

void \* pmem memmove persist(void \*pmemdest, const void \*src, size t len) $\overline{\{}$ 

```
void *retval = memmove(pmemdest, src, len);pmem_persist(pmemdest, len);
return retval;
```
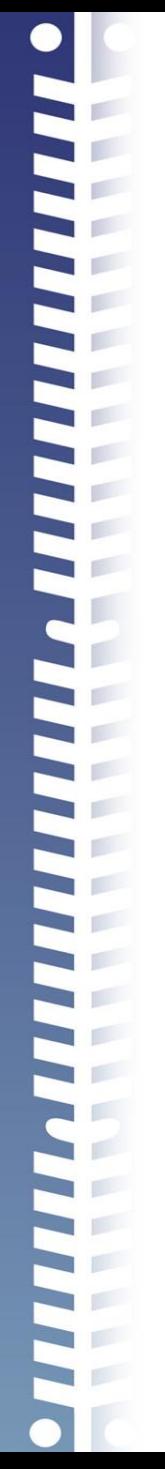

# Practical

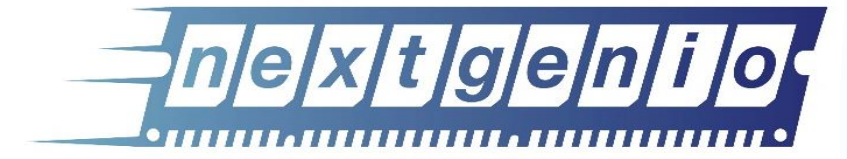

- Implement Streams with libmemkind functionality and pmem functionality
- Compare the performance
- Consider different options for arrays to place in B-APM and when to persist the data
- Write an application that persists data to pmem then another that reads that data back and checks it is correct